## **Instant Translation Feature**

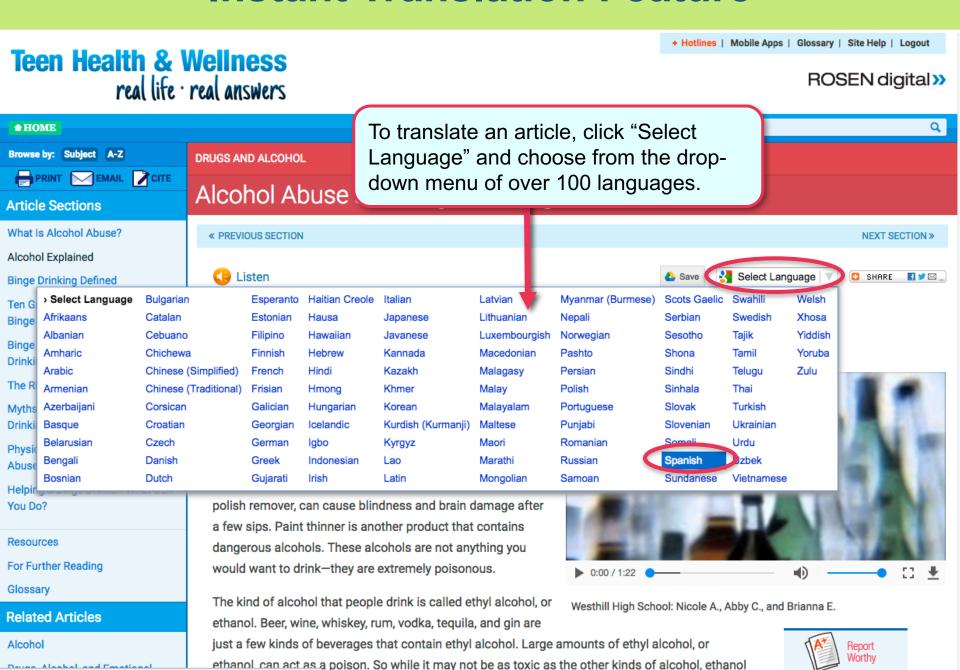

## **Instant Translation Feature**

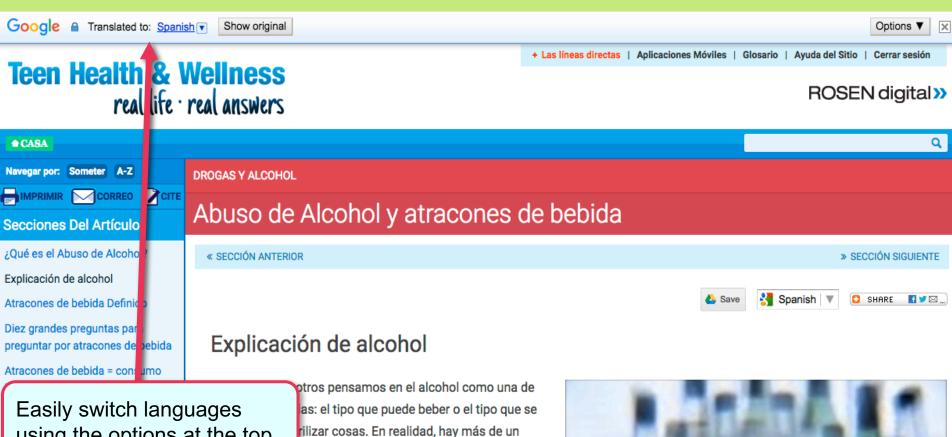

using the options at the top.

de bebida

Los síntomas físicos de Abuso de Alcohol

Cómo ayudar a un bebedor empedernido: ¿Qué puede hacer?

recursos

Lectura adicional

Glosario

rentes tipos de alcohol, y casi todos ellos son productos químicos tóxicos (venenosos) que sin duda no te hacen borracho. Metanol, que se encuentra en productos como spray para el cabello, para después del afeitado, y removedor de esmalte de uñas, puede causar ceguera y daño cerebral después de unos sorbos. Diluyente de pintura es otro producto que contiene alcoholes peligrosos. Estos alcoholes no son algo que le guiere beber-que son extremadamente tóxicos.

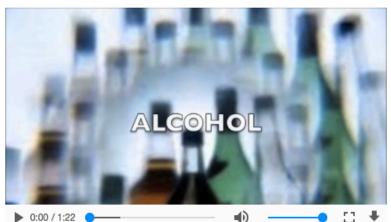

Westhill Escuela Superior: Nicole A., Abby C., y Brianna E.